#### **Photoshop 2022 () Install Crack Free Download For PC**

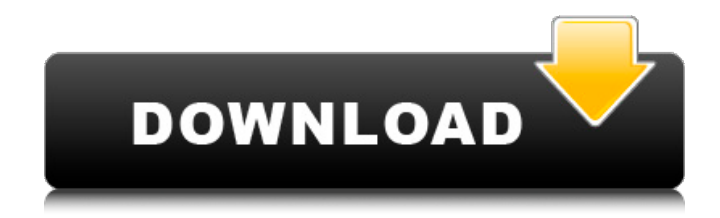

#### **Photoshop 2022 () Crack Registration Code [Latest]**

\* \_Photoshop CS5.\_ Because CS5 is so similar to CS4, this book continues to use the CS5 wording.  $*$  The free Google Books preview version of this book (at `w ww.goolge.com/help/books/details?isbn= 1230012488`) contains the Chapter 1 text of the previous print edition

(including the two new sections on dualmonitor use and image organization) and

a link to a sample illustration in Photoshop CS5. # Adobe Photoshop CS5

For Dummies \*\*Table of Contents\*\*

Chapter 1: Introducing Photoshop CS5 Meet Photoshop Explore the Tools of CS5 Meet the Programs in the CS5 Suite Using Multitasking in CS5 Adjusting Layer and Channel Opacity Chapter 2:

Understanding Photoshop's Layers and Channels Discovering Layers Working with Layers Managing Layers and Channels Understanding the Use of Channels What's New in Layers Understanding the Use of Channels Chapter 3: Capturing the Perfect Image

Previewing Images Opening Images Capturing Image Data Choosing File Formats Managing Your Images Chapter 4: Adding Elements and Enhancing Text Photoshopping the House Photoshopping People Photoshopping with Artistic Effects Adding Text Fixing and Coloring Image Text Duplicating and Rotating Faces Understanding the Camera Retouching Faces Using Make Faces Chapter 5: Applying Filters Using Photoshop's Filters How Filters Work Calculating the Amount of Filtering Applying Advanced Filters Chapter 6: Enhancing Photos Adjusting the Amount of Exposure Fixing Vignetting Correcting Chromatic Aberrations Fixing Lens Distortion Cleaning Up Corrupted

Images Recovering a Degraded Image Chapter 7: Wielding the Brush Creating Fine Art Using the Brush Understanding How Brushes Work Creating a Fine Art Still-Life Painting Wielding the Paint Bucket Creating a Fine Art Portrait Creating a Basic Landscape Creating a Figurative Landscape Chapter 8: Making a Video Starting a New Project in

**Photoshop 2022 () [Win/Mac]**

However, it is the same application that is used for making a professional graphic designer or a marketer. A user is given tools to modify his creations such as the color of the photos, the contrast, the

space between two photos or the images location in an album. Whether you need to edit photos, make a new album or make a header, Photoshop Elements has you covered. However, there are some issues in Photoshop elements, such as: Once you have moved pictures from a folder, you cannot see them again. Editing doesn't happen instantly. You cannot delete pictures. Photo-editing: Photoshop Elements is not just for making photos! Adobe Photoshop Elements has different features to further edit and customise your photos and make them more professional. Whether you want to make your photos more interesting or make some edits to get that beautiful

look which your friends tell you about, Photoshop Elements will help you in this. There are many tools to further edit your photos, including: Blur filter. Darken and Lighten filter. Color adjustment tool. Curves and levels adjustment tool. Edge tool. Effects filter. Fill and stroke tool. Geometric selection tool. Gradient tool. Healing brush. Hue-Saturation adjustment tool. Lasso tool. Motion blur tool. Photo collage. Photomerge tool. Photo retouching tool. Red Eye filter. Round brush. Selection of items tool. Straighten tool. Textures. To learn more about what Photoshop elements can do, check out this tutorial: Photoshop Elements – Photo Editing. A photograph can be ruined by

many factors, including improper exposure, lighting and ISO. Software for adjusting your photo photos, including Photoshop Elements, can be used to correct such problems. Whether you need to adjust your image by adjusting the light, getting rid of or correcting halos around your image, you can achieve this using Photo-Retouching. You can edit your image by choosing filters, noise reduction, color adjustment, curves, levels, hue/saturation or any other effect available in the software. There are several options and the tutorial allows you to understand how the photo effects are applied. Check out these Photoshop editing tips to help you with photo

## retouching 388ed7b0c7

Just Released Just Released is the debut studio album by English indie rock band Futureheads, released in 2001 (see 2001 in music). The album received positive reviews from critics. Promotion The album was released on 2 March 2001, and reached #3 in the UK Albums Chart. The song "Soldier" was used as the in-game theme of the military strategy game Commandos: Behind Enemy Lines. An early version of the song "Favours" was recorded in the early days of the band's formation in 2000, but it was not included on any of the band's releases until the

### release of Just Released in 2001. Reception The album was met with positive reviews, with Q describing it as "truly outstanding", and Uncut describing it as "the best debut album in a year and a half". Track listing All tracks written by Tom Haywood, except where noted. "Soldier" – 3:29 "Favours" – 3:38 "Outcry" – 4:23 "Two Good Lives" – 5:00 "Teaser" (Haywood, Jimi Goodwin) – 4:13 "You Are the Target" – 3:20 "Getting Caught" – 5:00 "An Unusual Sunflower" – 4:30 "There Ain't No Good" – 4:05 "Water" – 3:28 "Night Rider" (Haywood, Goodwin) – 3:58 "Love Turns Lonely" (Haywood, Goodwin) – 5:17 "The Hand that Feeds" –

3:22 "A Dusty Smile" (Haywood, Goodwin)

– 4:15 Bonus tracks "In the Picture" – 3:22 "Favours (Demo)" – 3:50 "The Ballad of J.T. Fields" (Demo) – 4:47 Musicians Tom Haywood – vocals, guitar, keyboards, and synthesizers (from 1998 - 2000) Jimi Goodwin – drums, percussion (from 1998 - 2000) References Category:2001 debut albums Category:Futureheads albumsIn the days before the start of his reelection campaign, President Obama was doing his best to persuade voters he was more than an orange-faced entertainer. In a speech to the Democratic National Committee last month, he

**What's New In?**

A Bitcoin Bumper Boy was hit by a train in Sweden, triggering a small fire and leaving its "snow white" head cut off. The boy, believed to be six, was sitting on a 7.2 metre (23 ft) long and three-metre high London Underground train platform on Sunday morning when he was knocked off. He was wearing a helmet but the helmet had no wires and the boy was killed instantly. He fell next to the tracks and a train came along at the speed of approximately 68km per hour (43mph) to the platform where he lay. Witnesses, including at least one other child, had seen him drop off the platform, fall on the tracks and appear to be dead before the train hit him. Videos of the accident

# appear to show that the train came along

so quickly that there was little time to react. One shows a man who has an officer of the railways by his side running towards the child, while shouting, and another shows a group of rail workers running out of the station to look on. The boy was hit by the train about a metre above the platform and his head was severed as the top of the train cut through it. His body and helmet were lying on the platform, while his head was on the tracks. The child's parents, who said they were travelling through Britain on holiday, reported their son missing after they arrived at his school in the city of Kristianstad in northern Sweden. The

boy's body was in the school until a relative came to pick it up, the BBC reports. The train driver and two other people on the platform fled after the collision and later said they heard the child scream. Gaby Bodil Jørgensen, who filmed the accident and posted the footage online, tweeted that she had asked a ticket inspector why the boy hadn't been taken off the platform by someone and been taken to hospital to be treated. "He answered it is really not our job, there is too much work here to do, and that we need to hurry to the next station," she wrote in a tweet. It is not known who was responsible for the boy's death. A report into the accident is

expected to be published in the coming days.Q: Criterion for rational dependence of a family of functions Let  $$f_1(x)$ , f  $2(x),...,$  f  $n(x)$ \$ be

**System Requirements:**

OS: Mac OS X 10.8.5 or later, 10.9 or later CPU: 1.4 GHz Intel Core 2 Duo (Macbook Pro 5,1) RAM: 4GB minimum, 8GB recommended HDD: 18GB space required, see below for minimum space GPU: Intel HD Graphics 3000 or above with 512MB VRAM, or NVIDIA GeForce 9600M GT or above with 256MB VRAM Storage: Install MaxOS X on your internal drive. You may install MaxOS X on your external

[https://geto.space/upload/files/2022/07/TbevKmBjwoRw3wDAkTNH\\_05\\_a783df340248c1e3bff218897](https://geto.space/upload/files/2022/07/TbevKmBjwoRw3wDAkTNH_05_a783df340248c1e3bff2188977fad296_file.pdf) [7fad296\\_file.pdf](https://geto.space/upload/files/2022/07/TbevKmBjwoRw3wDAkTNH_05_a783df340248c1e3bff2188977fad296_file.pdf)

[https://www.fionash.com/wp-content/uploads/Photoshop\\_CS5\\_Free\\_Download\\_Latest\\_2022.pdf](https://www.fionash.com/wp-content/uploads/Photoshop_CS5_Free_Download_Latest_2022.pdf) [https://www.oxfordma.us/sites/g/files/vyhlif4836/f/uploads/2021\\_final\\_oxford\\_town\\_report.pdf](https://www.oxfordma.us/sites/g/files/vyhlif4836/f/uploads/2021_final_oxford_town_report.pdf) <https://forallequal.com/photoshop-2022-version-23-1-product-key-license-key-full-download/>

[https://ivadspirenrasinald.wixsite.com/luelesbdismind/post/adobe](https://ivadspirenrasinald.wixsite.com/luelesbdismind/post/adobe-photoshop-2022-version-23-hacked-mac-win-updated)[photoshop-2022-version-23-hacked-mac-win-updated](https://ivadspirenrasinald.wixsite.com/luelesbdismind/post/adobe-photoshop-2022-version-23-hacked-mac-win-updated) <https://greenearthcannaceuticals.com/adobe-photoshop-2022-version-23-1-crack-keygen-april-2022/> https://txuwuca.com/upload/files/2022/07/U1xPrIGOn7GpFig6r4Da\_05\_edd657f60f6cd2aeef08f9d2b3 [728001\\_file.pdf](https://txuwuca.com/upload/files/2022/07/U1xPrJGOn7GpFiq6r4Da_05_edd657f60f6cd2aeef08f9d2b3728001_file.pdf) [https://txuwuca.com/upload/files/2022/07/b7znD1bj7zjyDohF5tUA\\_05\\_a783df340248c1e3bff2188977](https://txuwuca.com/upload/files/2022/07/b7znD1bj7zjyDohF5tUA_05_a783df340248c1e3bff2188977fad296_file.pdf) [fad296\\_file.pdf](https://txuwuca.com/upload/files/2022/07/b7znD1bj7zjyDohF5tUA_05_a783df340248c1e3bff2188977fad296_file.pdf) <https://trello.com/c/DxFiyTJv/71-photoshop-cc-2015-version-16-crack-mega-serial-key-download-2022> [https://recreovirales.com/adobe-photoshop-express-product-key-and-xforce-keygen-free-download](https://recreovirales.com/adobe-photoshop-express-product-key-and-xforce-keygen-free-download-for-windows-latest/)[for-windows-latest/](https://recreovirales.com/adobe-photoshop-express-product-key-and-xforce-keygen-free-download-for-windows-latest/) [https://voiccing.com/upload/files/2022/07/QMG1biemh34caUJdRKs9\\_05\\_a783df340248c1e3bff21889](https://voiccing.com/upload/files/2022/07/QMG1biemh34caUJdRKs9_05_a783df340248c1e3bff2188977fad296_file.pdf) [77fad296\\_file.pdf](https://voiccing.com/upload/files/2022/07/QMG1biemh34caUJdRKs9_05_a783df340248c1e3bff2188977fad296_file.pdf) [https://innovacioncosmetica.com/photoshop-2021-version-22-activation-keygen-full-version-mac-win](https://innovacioncosmetica.com/photoshop-2021-version-22-activation-keygen-full-version-mac-win-updated/)[updated/](https://innovacioncosmetica.com/photoshop-2021-version-22-activation-keygen-full-version-mac-win-updated/) <https://learnpace.com/photoshop-cc-2014-with-serial-key-win-mac-latest/> [http://reddenegocios.garantizamifuturo.com/upload/files/2022/07/m7RuWrCjCXRc1CSqvD8D\\_05\\_edd](http://reddenegocios.garantizamifuturo.com/upload/files/2022/07/m7RuWrCjCXRc1CSqvD8D_05_edd657f60f6cd2aeef08f9d2b3728001_file.pdf) [657f60f6cd2aeef08f9d2b3728001\\_file.pdf](http://reddenegocios.garantizamifuturo.com/upload/files/2022/07/m7RuWrCjCXRc1CSqvD8D_05_edd657f60f6cd2aeef08f9d2b3728001_file.pdf) [https://fryter.com/upload/files/2022/07/uVjuoZaJVpSmTXyeGhux\\_05\\_a783df340248c1e3bff2188977f](https://fryter.com/upload/files/2022/07/uVjuoZaJVpSmTXyeGhux_05_a783df340248c1e3bff2188977fad296_file.pdf) [ad296\\_file.pdf](https://fryter.com/upload/files/2022/07/uVjuoZaJVpSmTXyeGhux_05_a783df340248c1e3bff2188977fad296_file.pdf) <https://www.raven-guard.info/adobe-photoshop-2022-version-23-2-crack-activation-code/> <http://prabhatevents.com/photoshop-2021-version-22-5-serial-key-with-registration-code-3264bit/> [https://isaiah58boxes.com/2022/07/04/adobe-photoshop-2021-jb-keygen-exe-keygen-full-version-pc](https://isaiah58boxes.com/2022/07/04/adobe-photoshop-2021-jb-keygen-exe-keygen-full-version-pc-windows-april-2022/)[windows-april-2022/](https://isaiah58boxes.com/2022/07/04/adobe-photoshop-2021-jb-keygen-exe-keygen-full-version-pc-windows-april-2022/) [https://flagonsworkshop.net/upload/files/2022/07/IAYloRt5o4xdDYjctdWJ\\_05\\_1095cf7d92b08e06662c](https://flagonsworkshop.net/upload/files/2022/07/IAYloRt5o4xdDYjctdWJ_05_1095cf7d92b08e06662ca03916e017e2_file.pdf) [a03916e017e2\\_file.pdf](https://flagonsworkshop.net/upload/files/2022/07/IAYloRt5o4xdDYjctdWJ_05_1095cf7d92b08e06662ca03916e017e2_file.pdf) [http://demo.funneldrivenroi.com/council/upload/files/2022/07/VyPME8lAfKanQqJyWLvj\\_05\\_a783df340](http://demo.funneldrivenroi.com/council/upload/files/2022/07/VyPME8lAfKanQqJyWLvj_05_a783df340248c1e3bff2188977fad296_file.pdf) [248c1e3bff2188977fad296\\_file.pdf](http://demo.funneldrivenroi.com/council/upload/files/2022/07/VyPME8lAfKanQqJyWLvj_05_a783df340248c1e3bff2188977fad296_file.pdf) <https://clothos.org/advert/adobe-photoshop-cc-license-key-full-free-april-2022/> [https://protondigital.xyz/adobe-photoshop-2022-version-23-0-keygen-crack-setup-keygen-full-version](https://protondigital.xyz/adobe-photoshop-2022-version-23-0-keygen-crack-setup-keygen-full-version-for-windows/)[for-windows/](https://protondigital.xyz/adobe-photoshop-2022-version-23-0-keygen-crack-setup-keygen-full-version-for-windows/) [https://trello.com/c/iAmMMn4U/62-photoshop-2021-version-2210-crack-serial-number-serial-key-for](https://trello.com/c/iAmMMn4U/62-photoshop-2021-version-2210-crack-serial-number-serial-key-for-windows)[windows](https://trello.com/c/iAmMMn4U/62-photoshop-2021-version-2210-crack-serial-number-serial-key-for-windows) [https://tuscomprascondescuento.com/2022/07/05/adobe-photoshop-2021-version-22-5-1-keygen-exe](https://tuscomprascondescuento.com/2022/07/05/adobe-photoshop-2021-version-22-5-1-keygen-exe-free-2022/)[free-2022/](https://tuscomprascondescuento.com/2022/07/05/adobe-photoshop-2021-version-22-5-1-keygen-exe-free-2022/) [http://www.nextjowl.com/upload/files/2022/07/xlj7fR9JnGVOf8ToivUl\\_05\\_edd657f60f6cd2aeef08f9d2](http://www.nextjowl.com/upload/files/2022/07/xlj7fR9JnGVOf8ToivUl_05_edd657f60f6cd2aeef08f9d2b3728001_file.pdf) [b3728001\\_file.pdf](http://www.nextjowl.com/upload/files/2022/07/xlj7fR9JnGVOf8ToivUl_05_edd657f60f6cd2aeef08f9d2b3728001_file.pdf) [https://elmukledarigent.wixsite.com/milituheart/post/photoshop-2022-version-23-0-1-jb-keygen-exe](https://elmukledarigent.wixsite.com/milituheart/post/photoshop-2022-version-23-0-1-jb-keygen-exe-activation-key-free-download-updated-2022)[activation-key-free-download-updated-2022](https://elmukledarigent.wixsite.com/milituheart/post/photoshop-2022-version-23-0-1-jb-keygen-exe-activation-key-free-download-updated-2022) [https://taiquacomludocarpo.wixsite.com/sulmahole/post/photoshop-2021-version-22-5-1-with](https://taiquacomludocarpo.wixsite.com/sulmahole/post/photoshop-2021-version-22-5-1-with-registration-code)[registration-code](https://taiquacomludocarpo.wixsite.com/sulmahole/post/photoshop-2021-version-22-5-1-with-registration-code) [https://www.supherbswholesale.ca/wp-](https://www.supherbswholesale.ca/wp-content/uploads/2022/07/Photoshop_2020_Install_Crack__Activator_WinMac.pdf) [content/uploads/2022/07/Photoshop\\_2020\\_Install\\_Crack\\_\\_Activator\\_WinMac.pdf](https://www.supherbswholesale.ca/wp-content/uploads/2022/07/Photoshop_2020_Install_Crack__Activator_WinMac.pdf) [https://battlefinity.com/upload/files/2022/07/7JgphSDxMDwoNlTexYXI\\_05\\_af051e082163c913a6dd3fa](https://battlefinity.com/upload/files/2022/07/7JgphSDxMDwoNlTexYXI_05_af051e082163c913a6dd3faae811343f_file.pdf) [ae811343f\\_file.pdf](https://battlefinity.com/upload/files/2022/07/7JgphSDxMDwoNlTexYXI_05_af051e082163c913a6dd3faae811343f_file.pdf)